# **como ganhar na roleta do betano**

- 1. como ganhar na roleta do betano
- 2. como ganhar na roleta do betano :xbet net
- 3. como ganhar na roleta do betano :bolao loteria online

### **como ganhar na roleta do betano**

#### Resumo:

**como ganhar na roleta do betano : Bem-vindo ao mundo das apostas em ellerydepaula.com.br! Inscreva-se agora e ganhe um bônus emocionante para começar a ganhar!** 

contente:

Propriedade da Kaizen Gaming International Ltd,Betano é uma plataforma de apostas esportivas legítima com: bônus bônus. Betano lançado pela primeira vez em como ganhar na roleta do betano 2024, mas desde então, expandiu-se para vários outros países. Nossa revisão Betanos, encontrou um bônus de boas-vindas emocionante para novos jogadores e outras ofertas de bônus. Durante todo o ano.

[crypto casino online](https://www.dimen.com.br/crypto-casino-online-2024-07-08-id-22924.html)

## **Como instalar um APK no BlueStacks no Brasil**

O BlueStacks é um popular emulador de Android que permite aos utilizadores utilizar aplicativos móveis no seu computador pessoal. Neste artigo, mostraremos a você como instalar um arquivo APK em como ganhar na roleta do betano BlueStackers no Brasil.

# **Passos para instalar um APK no BlueStacks**

- **Baixe o arquivo APK:**Encontre e transfira o arquivo APK que deseja instalar no seu 1. computador.
- **Abra BlueStacks:**Inicie o BlueStacks e veja se o arquivo APK transferido é exibido no menu 2. "Minhas Jogos". Caso não esteja, faça o seguinte:
	- Clique no botão "**Instalar APK**" no painel lateral esquerdo do BlueStacks ou aperte as teclasCtrl+Shift+Bsimultaneamente.
- **Instale o APK:**Navegue até a localização do seu arquivo APK na janela emergente e clique 3. duas vezes sobre ele, ou arraste-o para a janela para iniciar o processo de instalação.
- **Aguarde a instalação:**Aguarde o BlueStacks instalar o aplicativo e clique em**"Abrir"**quando 4. a notificação de instalação for exibida.
- **Confirme a instalação:**Ao final do processo, você deverá ser capaz de encontrar e 5.executar o aplicativo recém-instalado no seu BlueStacks.

### **como ganhar na roleta do betano :xbet net**

vo Android" Botão. O arquivo apk Betanô Betane será baixado para o seu telefone. 2 2 - Ativar fontes desconhecidas. Clique no arquivo APK. A seguinte mensagem

.. 3 Passo 3 - Instale o app. o último passo é abrir o arquivo Apk. Betana Android app betano. ng :

No Brasil, o mundo das apostas desfruta de uma das casas de apostas online mais confiáveis e emocionantes da América do Sul: a Betano. Com uma variedade de opções de esportes, cassino e promoções impressionantes, a Betano oferece uma experiência vibrante e empolgante a todos os seus usuários.

Um dos principais atractivos da Betano é a oportunidade de aumentar suas chances com o uso de cédulas promocionais especializadas, também conhecidas como códigos de bônus. Neste artigo, você vai aprender

como usar o código de bônus da Betano no Brasil

. Abordaremos:

# **como ganhar na roleta do betano :bolao loteria online**

# **Resumo da Notícia: Desastre no D-day de Rishi Sunak**

Nicola Jennings ilustrou o desastre do D-day liderado por Rishi Sunak como ganhar na roleta do betano um recente desenho animado. Este evento é uma representação satírica das políticas econômicas do primeiro-ministro britânico.

### **Análise da Situação**

 O desastre do D-day de Rishi Sunak é uma crítica mordaz às políticas econômicas do primeiroministro britânico. A ilustração de Nicola Jennings é uma representação artística da opinião pública sobre as falhas do governo na gestão da crise financeira.

 A ilustração de Nicola Jennings é uma expressão artística da insatisfação do povo britânico com a gestão da crise financeira pelo governo.

#### **Impacto na Comunidade**

O desastre do D-day de Rishi Sunak tem tido um grande impacto na comunidade britânica. Muitos cidadãos estão descontentes com a gestão da crise financeira e as políticas econômicas do governo.

### **Tabela de Dados**

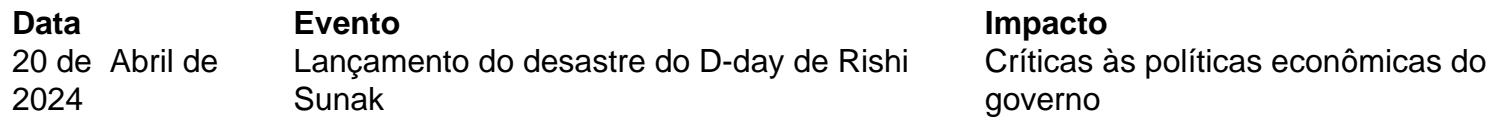

Author: ellerydepaula.com.br Subject: como ganhar na roleta do betano Keywords: como ganhar na roleta do betano Update: 2024/7/8 23:37:21